# Équilibrage Harmonique et convolution : accélération des calculs, régimes quasi-périodiques

Pierre Vigué, Louis Guillot, Christophe Vergez, Bruno Cochelin

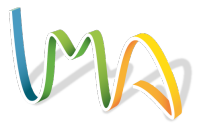

laboratoire « mécanique « «acoustique

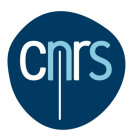

## <sup>1</sup> [Introduction : Équilibrage Harmonique, continuation](#page-2-0)

## 2 [Avec deux pulsations](#page-12-0)

## <sup>3</sup> [Résultats](#page-23-0)

- [Bifurcation vers le quasi-périodique](#page-24-0)
- [Accrochages périodiques](#page-33-0)
- [Saxophone \(suite\)](#page-34-0)

## <span id="page-2-0"></span><sup>1</sup> [Introduction : Équilibrage Harmonique, continuation](#page-2-0)

### [Avec deux pulsations](#page-12-0)

#### **[Résultats](#page-23-0)**

- [Bifurcation vers le quasi-périodique](#page-24-0)
- **•** [Accrochages périodiques](#page-33-0)
- [Saxophone \(suite\)](#page-34-0)

# <span id="page-3-0"></span>Un exemple : toy model de saxophone

Continuation des solutions périodiques de :

$$
\dot{x}_1 = y_1
$$
\n
$$
\dot{y}_1 = -a_1y_1 - \Omega_1^2x_1 + \lambda(y_1 + y_2) [a_2 - a_3(x_1 + x_2) - a_4(x_1 + x_2)^2]
$$
\n
$$
\dot{x}_2 = y_2
$$
\n
$$
\dot{y}_2 = -b_1y_2 - \Omega_2^2x_2 + \lambda(y_1 + y_2) [b_2 - b_3(x_1 + x_2) - b_4(x_1 + x_2)^2]
$$

$$
\dot{\mathbf{x}} = f(\mathbf{x},\lambda)
$$

## <span id="page-4-0"></span>Un exemple : toy model de saxophone

Continuation des solutions périodiques de :

$$
\dot{x}_1 = y_1
$$
\n
$$
\dot{y}_1 = -a_1y_1 - \Omega_1^2x_1 + \lambda(y_1 + y_2) [a_2 - a_3(x_1 + x_2) - a_4(x_1 + x_2)^2]
$$
\n
$$
\dot{x}_2 = y_2
$$
\n
$$
\dot{y}_2 = -b_1y_2 - \Omega_2^2x_2 + \lambda(y_1 + y_2) [b_2 - b_3(x_1 + x_2) - b_4(x_1 + x_2)^2]
$$

$$
\dot{\mathbf{x}} = f(\mathbf{x}, \lambda)
$$

Reformulation quadratique :

$$
m\dot{u} = c_0 + \lambda c_1 + I_0 u + \lambda I_1 u + q(u, u)
$$

# <span id="page-5-0"></span>Un exemple : toy model de saxophone

Continuation des solutions périodiques de :

$$
\dot{x}_1 = y_1
$$
\n
$$
\dot{y}_1 = -a_1y_1 - \Omega_1^2x_1 + \lambda(y_1 + y_2) [a_2 - a_3(x_1 + x_2) - a_4(x_1 + x_2)^2]
$$
\n
$$
\dot{x}_2 = y_2
$$
\n
$$
\dot{y}_2 = -b_1y_2 - \Omega_2^2x_2 + \lambda(y_1 + y_2) [b_2 - b_3(x_1 + x_2) - b_4(x_1 + x_2)^2]
$$

$$
\dot{\mathbf{x}} = f(\mathbf{x}, \lambda)
$$

Reformulation quadratique :

$$
m\dot{u} = c_0 + \lambda c_1 + I_0 u + \lambda I_1 u + q(u, u)
$$

Solution périodique cherchée sous la forme :

$$
\mathbf{u}(t) = \mathbf{u}_0 + \sum_{k=1}^{H} \mathbf{u}_{c,k} \cos(k\omega t) + \mathbf{u}_{s,k} \sin(k\omega t)
$$

<span id="page-6-0"></span>
$$
\underbrace{c_0}_{C} + \underbrace{\lambda c_1 + I_0 u}_{L} + \underbrace{\lambda I_1 u + q(u, u) - m u}_{Q} = 0
$$

<span id="page-7-0"></span>
$$
\underbrace{c_0}_{C} + \underbrace{\lambda c_1 + I_0 u}_{L} + \underbrace{\lambda I_1 u + q(u, u) - m u}_{Q} = 0
$$

$$
R(\cdot) = C + L(\cdot) + Q(\cdot, \cdot)
$$

$$
\text{JR}_{Y}=\text{L}+\text{Q}\left(Y,\cdot\right)+\text{Q}\left(\cdot,Y\right)
$$

<span id="page-8-0"></span>
$$
\underbrace{c_0}_{C} + \underbrace{\lambda c_1 + I_0 u}_{L} + \underbrace{\lambda I_1 u + q(u, u) - m u}_{Q} = 0
$$

$$
R(\cdot) = C + L(\cdot) + Q(\cdot, \cdot)
$$

$$
\text{JR}_{Y}=\text{L}+\text{Q}\left(Y,\cdot\right)+\text{Q}\left(\cdot,Y\right)
$$

Méthode directe (Manlab 1, 2) :

- $\bullet$  opérateurs  $\mathsf{C}, \mathsf{L}, \mathsf{Q}$  : définition explicite des combinaisons de coefficients
- $\bullet$  les coordonnées de JR sont les images de la base canonique (boucle for).

<span id="page-9-0"></span>
$$
\underbrace{c_0}_{C} + \underbrace{\lambda c_1 + I_0 u}_{L} + \underbrace{\lambda I_1 u + q(u, u) - m\dot{u}}_{Q} = 0
$$

$$
R(\cdot) = C + L(\cdot) + Q(\cdot, \cdot)
$$

$$
\text{JR}_{Y}=\text{L}+\text{Q}\left(Y,\cdot\right)+\text{Q}\left(\cdot,Y\right)
$$

Méthode directe (Manlab 1, 2) :

- $\bullet$  opérateurs  $\mathsf{C}, \mathsf{L}, \mathsf{Q}$  : définition explicite des combinaisons de coefficients
- $\bullet$  les coordonnées de JR sont les images de la base canonique (boucle for).

Méthode tensorielle (Manlab 3) : Q est une application bilinéaire donc elle admet une représentation par un tenseur d'ordre 3

$$
\mathbf{Q}(Y,Y)=Y^t\underline{\mathbf{Q}}Y
$$

<span id="page-10-0"></span>
$$
\ddot{x}_1 + a_1\dot{x}_1 + \Omega_1^2 x_1 = \lambda(\dot{x}_1 + \dot{x}_2) \left[ a_2 - a_3(x_1 + x_2) - a_4(x_1 + x_2)^2 \right] \n\ddot{x}_2 + b_1\dot{x}_2 + \Omega_2^2 x_2 = \lambda(\dot{x}_1 + \dot{x}_2) \left[ b_2 - b_3(x_1 + x_2) - b_4(x_1 + x_2)^2 \right]
$$

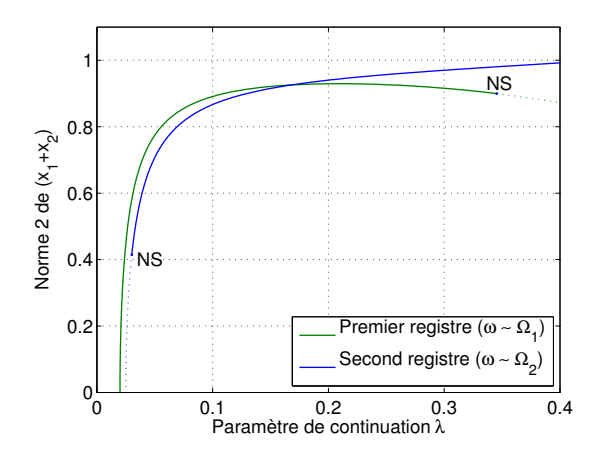

<span id="page-11-0"></span>
$$
\ddot{x}_1 + a_1\dot{x}_1 + \Omega_1^2 x_1 = \lambda(\dot{x}_1 + \dot{x}_2) \left[ a_2 - a_3(x_1 + x_2) - a_4(x_1 + x_2)^2 \right] \n\ddot{x}_2 + b_1\dot{x}_2 + \Omega_2^2 x_2 = \lambda(\dot{x}_1 + \dot{x}_2) \left[ b_2 - b_3(x_1 + x_2) - b_4(x_1 + x_2)^2 \right]
$$

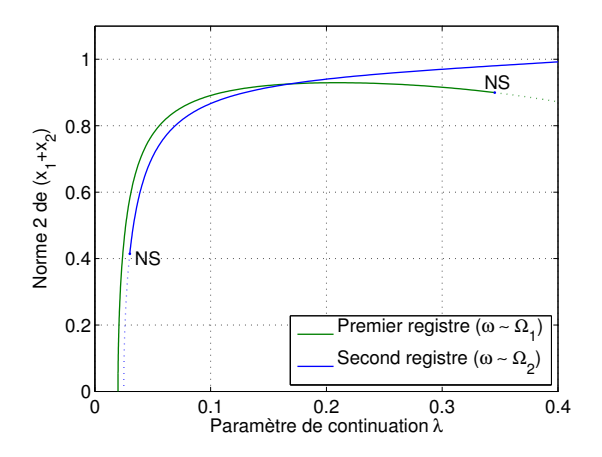

Comment suivre la branche quasi-périodique ?

Comment garder des temps de calcul raisonnables ?

## <span id="page-12-0"></span>**1** [Introduction : Équilibrage Harmonique, continuation](#page-2-0)

## 2 [Avec deux pulsations](#page-12-0)

#### **[Résultats](#page-23-0)**

- [Bifurcation vers le quasi-périodique](#page-24-0)
- **•** [Accrochages périodiques](#page-33-0)
- [Saxophone \(suite\)](#page-34-0)

# <span id="page-13-0"></span>Périodique vs quasi-périodique

Deux diagrammes de phase  $(x_1, y_1)$ :

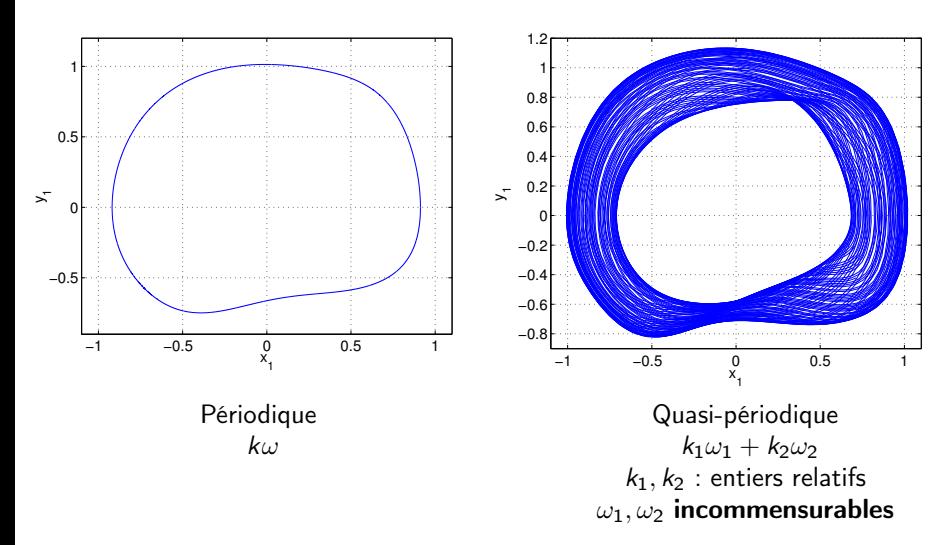

<span id="page-14-0"></span>
$$
m\dot{u} = c_0 + \lambda c_1 + I_0 u + \lambda I_1 u + q(u, u)
$$

$$
\mathbf{u}(t) = \sum_{k_1=-H}^{H} \sum_{k_2=-H}^{H} \mathbf{u}_{(k_1, k_2)} e^{i(k_1 \omega_1 + k_2 \omega_2)t}
$$

<span id="page-15-0"></span>
$$
m\dot{u} = c_0 + \lambda c_1 + I_0 u + \lambda I_1 u + q(u, u)
$$

$$
\mathbf{u}(t) = \sum_{k_1=-H}^{H} \sum_{k_2=-H}^{H} \mathbf{u}_{(k_1, k_2)} e^{i(k_1 \omega_1 + k_2 \omega_2)t}
$$

• coefficients  $\mathbf{u}_k \leadsto \mathbf{u}_{k_1,k_2}$ 

<span id="page-16-0"></span>
$$
m\dot{u} = c_0 + \lambda c_1 + I_0 u + \lambda I_1 u + q(u, u)
$$

$$
\mathbf{u}(t) = \sum_{k_1=-H}^{H} \sum_{k_2=-H}^{H} \mathbf{u}_{(k_1, k_2)} e^{i(k_1 \omega_1 + k_2 \omega_2)t}
$$

- coefficients  $\mathbf{u}_k \leadsto \mathbf{u}_{k_1,k_2}$
- dérivation :  $i(k_1\omega_1 + k_2\omega_2)\mathbf{u}_{k_1,k_2}$

<span id="page-17-0"></span>
$$
m\dot{u} = c_0 + \lambda c_1 + I_0 u + \lambda I_1 u + q(u, u)
$$

$$
\mathbf{u}(t) = \sum_{k_1=-H}^{H} \sum_{k_2=-H}^{H} \mathbf{u}_{(k_1, k_2)} e^{i(k_1 \omega_1 + k_2 \omega_2)t}
$$

- coefficients  $\mathbf{u}_k \leadsto \mathbf{u}_{k_1,k_2}$
- **o** dérivation :  $i(k_1\omega_1 + k_2\omega_2)\mathbf{u}_{k_1,k_2}$
- produits de variables  $q(u, u)$  : convolution 2d des matrices de coefficients (ex Matlab : conv2)

<span id="page-18-0"></span>
$$
R(\cdot) = C + L(\cdot) + Q(\cdot, \cdot)
$$

$$
JR_Y = L + Q(Y, \cdot) + Q(\cdot, Y)
$$

$$
R(\cdot) = C + L(\cdot) + Q(\cdot, \cdot)
$$
  

$$
JR_Y = L + Q(Y, \cdot) + Q(\cdot, Y)
$$

<span id="page-19-0"></span>**O** méthode directe (base canonique) : lent.

$$
R(\cdot) = C + L(\cdot) + Q(\cdot, \cdot)
$$

$$
\text{JR}_Y = \text{L} + \text{Q}(Y, \cdot) + \text{Q}(\cdot, Y)
$$

- <span id="page-20-0"></span>**O** méthode directe (base canonique) : lent.
- <sup>2</sup> méthode tensorielle : difficulté ; calculs des tenseurs au démarrage.

## $R(\cdot) = C + L(\cdot) + Q(\cdot, \cdot)$

## $JR_Y = L + Q(Y,.) + Q(.)Y)$

- <span id="page-21-0"></span>**1** méthode directe (base canonique) : lent.
- <sup>2</sup> méthode tensorielle : difficulté ; calculs des tenseurs au démarrage.

#### **3** méthode rapide :

- · Q utilise la convolution de matrices,
- $\cdot$  donc  $Q(Y, \cdot)$  utilise l'application convolution à une entrée fixée...
- · dont la matrice est connue (ex Matlab : convmtx2),
- $\cdot$  donc JR<sub>Y</sub> s'obtient via des constructeurs matriciels.

# <span id="page-22-0"></span>Temps de calcul d'un pas MAN

Selon la méthode de calcul de la Jacobienne

- · par la base canonique (méthode directe, en bleu)
- · par la méthode rapide (en rouge)

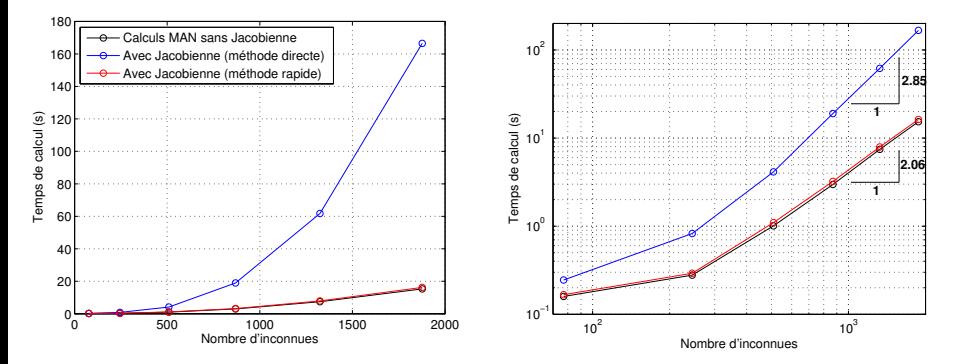

## <span id="page-23-0"></span><sup>1</sup> [Introduction : Équilibrage Harmonique, continuation](#page-2-0)

### [Avec deux pulsations](#page-12-0)

#### <sup>3</sup> [Résultats](#page-23-0)

- [Bifurcation vers le quasi-périodique](#page-24-0)
- [Accrochages périodiques](#page-33-0)
- [Saxophone \(suite\)](#page-34-0)

<span id="page-24-0"></span>
$$
\ddot{x} - \mu_1 \dot{x} + \mu_2 x \dot{x} + \mu_3 x^2 \dot{x} + a_1 x = \cos(\lambda t)
$$

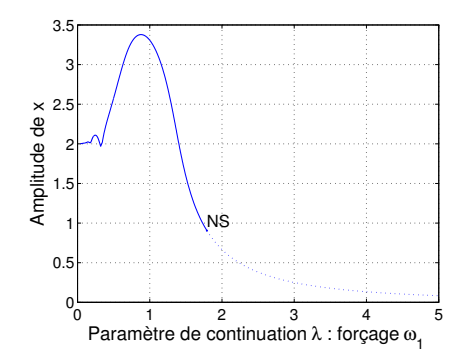

$$
\ddot{x} - \mu_1 \dot{x} + \mu_2 x \dot{x} + \mu_3 x^2 \dot{x} + a_1 x = \cos(\lambda t)
$$

<span id="page-25-0"></span>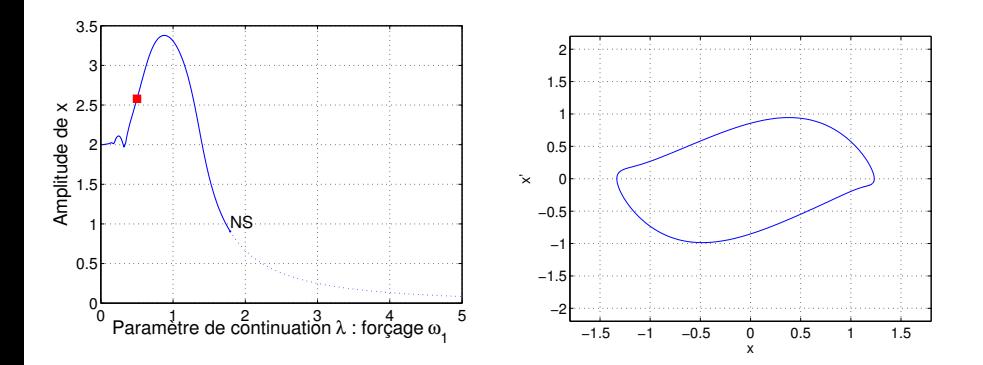

$$
\ddot{x} - \mu_1 \dot{x} + \mu_2 x \dot{x} + \mu_3 x^2 \dot{x} + a_1 x = \cos(\lambda t)
$$

<span id="page-26-0"></span>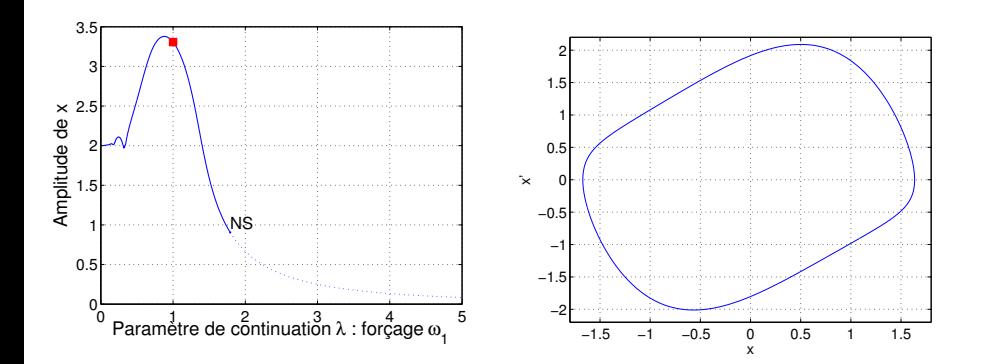

$$
\ddot{x} - \mu_1 \dot{x} + \mu_2 x \dot{x} + \mu_3 x^2 \dot{x} + a_1 x = \cos(\lambda t)
$$

<span id="page-27-0"></span>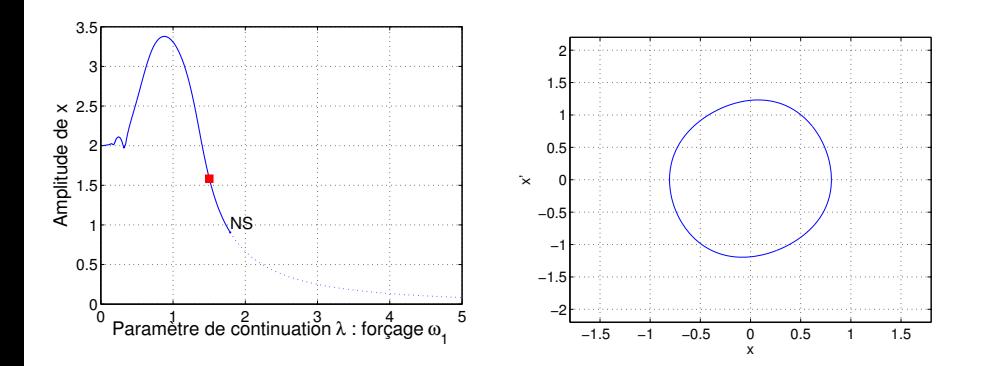

$$
\ddot{x} - \mu_1 \dot{x} + \mu_2 x \dot{x} + \mu_3 x^2 \dot{x} + a_1 x = \cos(\lambda t)
$$

<span id="page-28-0"></span>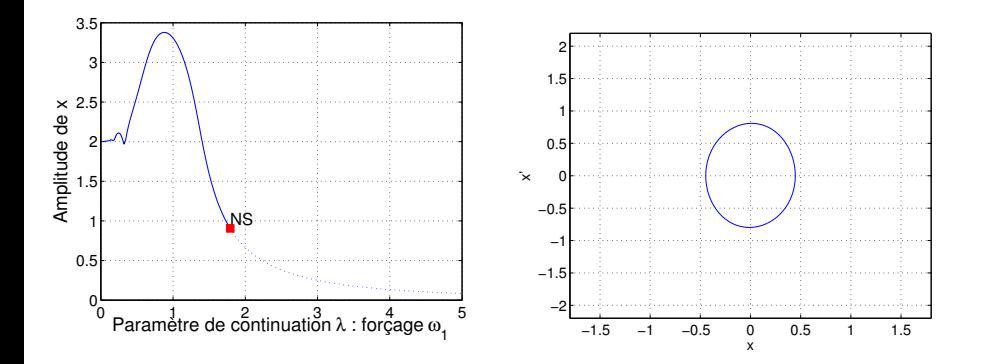

$$
\ddot{x} - \mu_1 \dot{x} + \mu_2 x \dot{x} + \mu_3 x^2 \dot{x} + a_1 x = \cos(\lambda t)
$$

<span id="page-29-0"></span>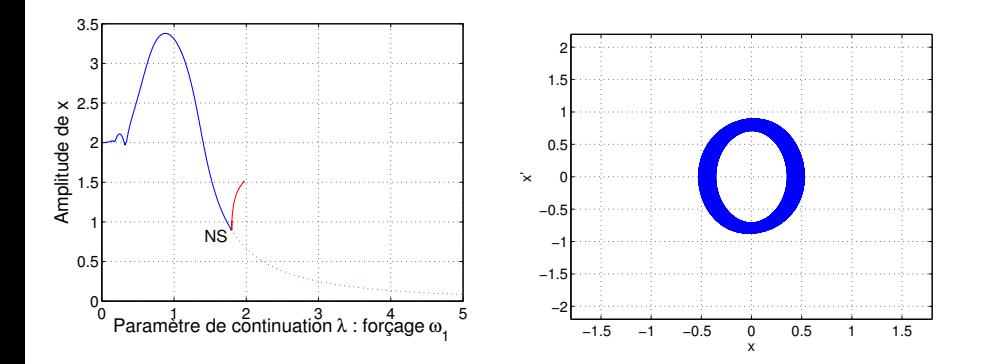

$$
\ddot{x} - \mu_1 \dot{x} + \mu_2 x \dot{x} + \mu_3 x^2 \dot{x} + a_1 x = \cos(\lambda t)
$$

<span id="page-30-0"></span>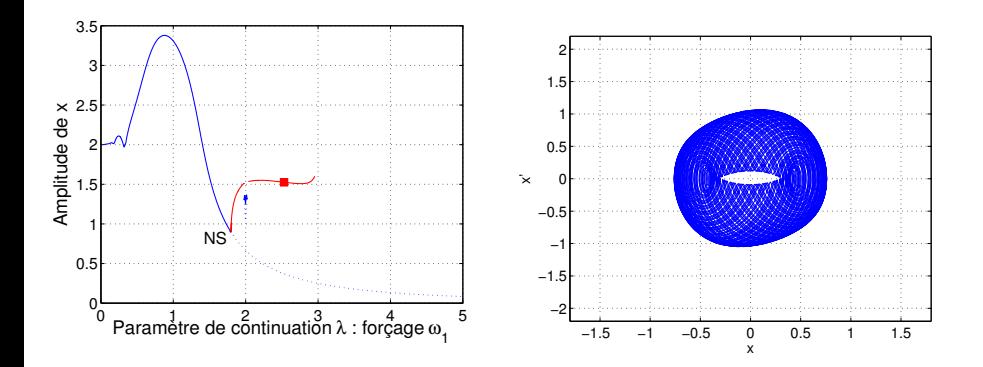

$$
\ddot{x} - \mu_1 \dot{x} + \mu_2 x \dot{x} + \mu_3 x^2 \dot{x} + a_1 x = \cos(\lambda t)
$$

<span id="page-31-0"></span>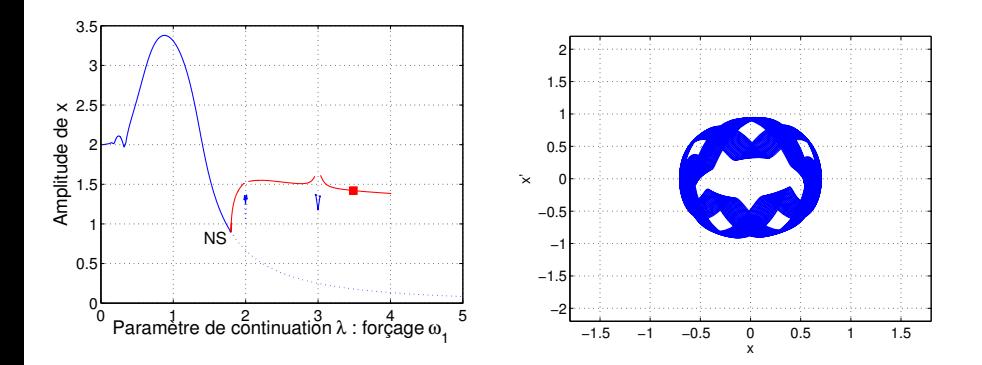

$$
\ddot{x} - \mu_1 \dot{x} + \mu_2 x \dot{x} + \mu_3 x^2 \dot{x} + a_1 x = \cos(\lambda t)
$$

<span id="page-32-0"></span>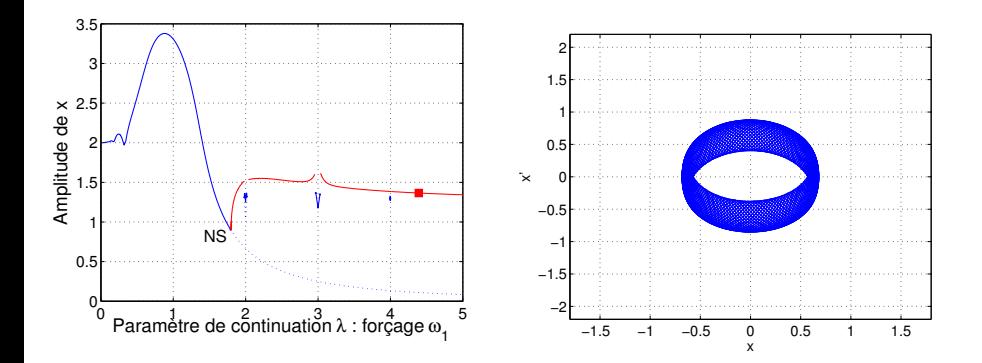

# <span id="page-33-0"></span>Accrochages périodiques

Le rapport des pulsations  $\frac{\omega_1}{\omega_2}$  est-il rationnel?

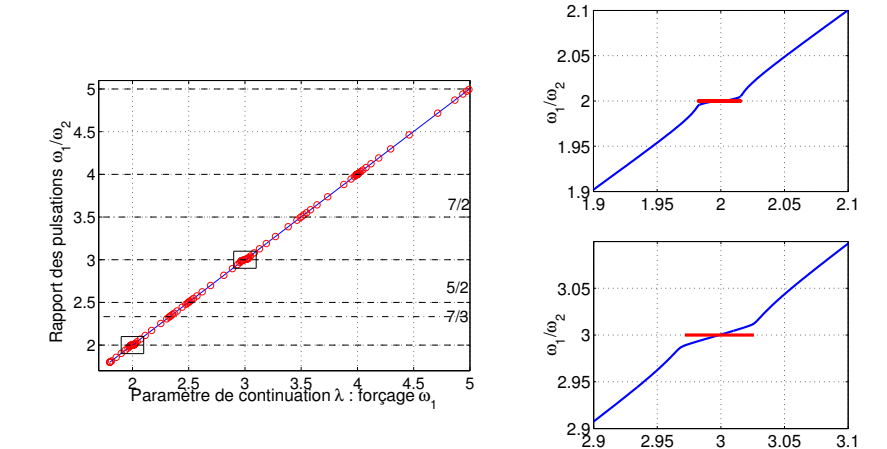

# <span id="page-34-0"></span>Système autonome : retour du saxophone

$$
\ddot{x}_1 + a_1\dot{x}_1 + \Omega_1^2x_1 = a_2\lambda(\dot{x}_1 + \dot{x}_2) - a_3\lambda(\dot{x}_1 + \dot{x}_2)(x_1 + x_2) - a_4\lambda(\dot{x}_1 + \dot{x}_2)(x_1 + x_2)^2
$$
  

$$
\ddot{x}_2 + b_1\dot{x}_2 + \Omega_2^2x_2 = b_2\lambda(\dot{x}_1 + \dot{x}_2) - b_3\lambda(\dot{x}_1 + \dot{x}_2)(x_1 + x_2) - b_4\lambda(\dot{x}_1 + \dot{x}_2)(x_1 + x_2)^2
$$

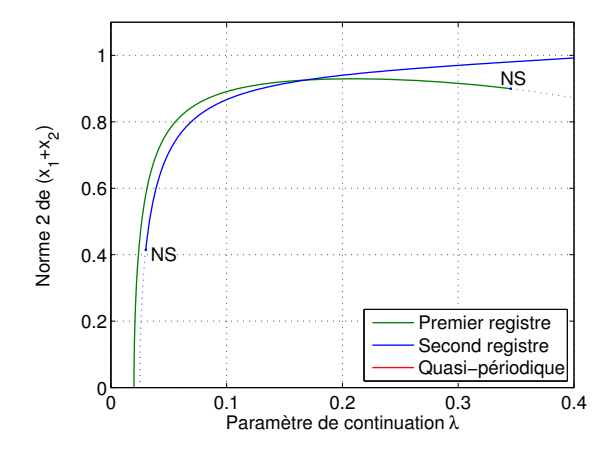

# <span id="page-35-0"></span>Système autonome : retour du saxophone

$$
\ddot{x}_1 + a_1\dot{x}_1 + \Omega_1^2x_1 = a_2\lambda(\dot{x}_1 + \dot{x}_2) - a_3\lambda(\dot{x}_1 + \dot{x}_2)(x_1 + x_2) - a_4\lambda(\dot{x}_1 + \dot{x}_2)(x_1 + x_2)^2
$$
  

$$
\ddot{x}_2 + b_1\dot{x}_2 + \Omega_2^2x_2 = b_2\lambda(\dot{x}_1 + \dot{x}_2) - b_3\lambda(\dot{x}_1 + \dot{x}_2)(x_1 + x_2) - b_4\lambda(\dot{x}_1 + \dot{x}_2)(x_1 + x_2)^2
$$

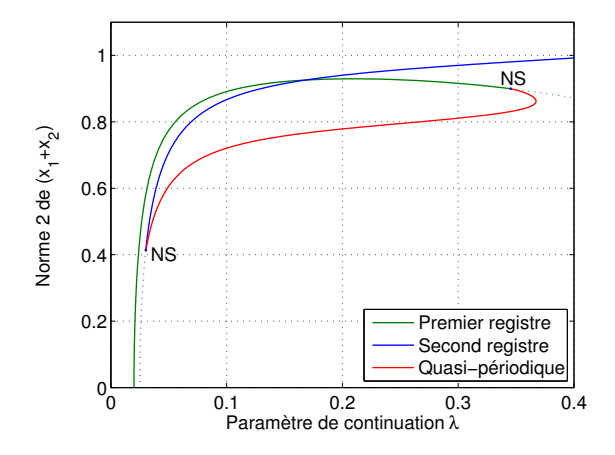

# <span id="page-36-0"></span>Un exemple de solution exigeante

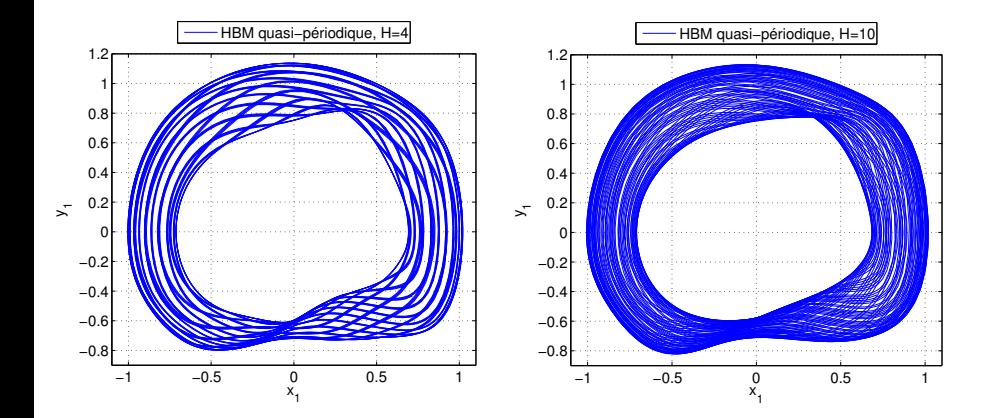

# <span id="page-37-0"></span>**Coefficients**

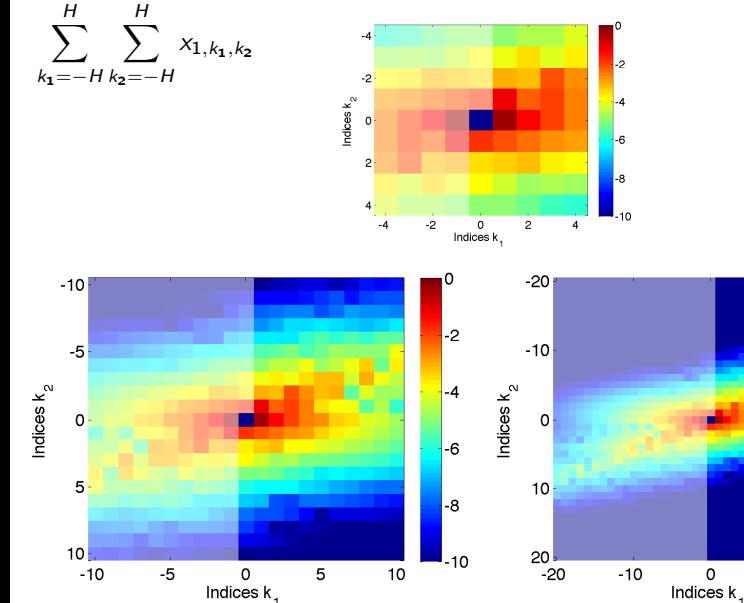

-2

 $-4$ 

 $-6$ 

-8

 $\mathsf{L}_{10}$ 

20

 $10$ 

<span id="page-38-0"></span>Algorithme de continuation des solutions quasi-périodiques.

Accord avec l'intégration numérique.

Confirmation des solutions a posteriori par norme des coefficients de Fourier. Robustesse de la méthode en situation d'accrochage périodique.

<span id="page-39-0"></span>Algorithme de continuation des solutions quasi-périodiques.

Accord avec l'intégration numérique.

Confirmation des solutions a posteriori par norme des coefficients de Fourier. Robustesse de la méthode en situation d'accrochage périodique.

Applications possibles en acoustique musicale :

- multiphoniques systématiques : flûtes pré-hispaniques (sonido rajado)
- **·** multiphoniques recherchés : didgeridoo
- notes « qui roulent » par couplage entre mode du résonateur et mode de structure : note du loup des violoncelles et violons